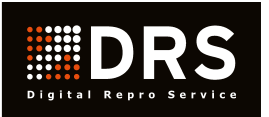

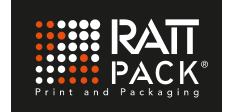

# **Standards for package-printing**

## **I. File format**

## **Standard file format: PDF 1.5 with 300dpi resolution**

(higher versions are possible) Please keep in mind that we cannot amend your PDF-files!

To prevent delays for **modifications**, it is very helpful if you provide us the following editable files:

- Photoshop documents (.psd all layers)
	- Fonts **Fonts** (used in artworks and in images)

## **Preferred software:** (actual version)

ArtPro InDesign CC Illustrator CC Photoshop CC

The editable-files do **not substitute the 1.5 PDF**! This PDF file is our reference for all other treatments and checks.

## **II. Tips for file-treatment**

## **Cutting-die**

Please use our **original cutting-die** for the artwork creation. We can provide you the **cutting-die** in the file-format ARD, CF2 or EPS. Please **contact our customer-service**.

#### **Fonts and images**

Please add all fonts which are used in the artwork and in the images. The resolution of the used images should be at least 300 dpi.

#### **Texts**

Text size should be at least 5 points and not closer than 2 mm to cutting- and rilling-lines.

#### **Colour- and varnish gaps**

Colour-gaps must be set in the artwork. Any customer requested varnish-gap must be set as outline "over-printing" and layed out as a spotcolour.

## **Embossing and partial varnish**

These [requirements](http://dict.leo.org/ende/index_de.html#/search=requirements&searchLoc=0&resultOrder=basic&multiwordShowSingle=on) must be set using additional colour-separations in the artwork. Please declare the colour-separation accordant.

## **Trapping and Bleeding**

Trapping is done by our workflow and will be optimized by using pre-programmed Offset-parameters. Don't lay out trapping in the artwork.

For bleeding and bondingpart ideally the colours should be trapped 2 mm reaching out the outline. For laminated microwave-package the trapping on all sides should be 5 mm.

## **Colourmanagement**

Proofing occurs on **GMG Colourproof 5.5.1** with house-internal substrates matching our colourprofiles.

If your proofing system is compatible to this, you can request the mx4-profile from our customer service.

## **III. File-transmission**

In our **PMS** the upload occurs by clicking the button **"artwork upload"** in the main-screen of the project. Therefor the file upload can be related to the PMS-project.

We can also pick the files **from your FTP-Server**. Please declare the folders explicit. Don't use special characters like ? ! ß ä ö ü and so on. A "readme" file can be very useful for mapping.

Please send us the login details by E-Mail to [drs@rattpack.eu](mailto:office@d-r-s.at), as soon as the files are available.

## **For detailed questions, contact our customer service!**

## **Digital Repro Service GmbH**

Achstrasse 42, - 6922 Wolfurt TEL: +43 5574 6756 - 0 FAX: +43 5574 6756 - 51 E-MAIL: [drs@rattpack.eu](mailto:office@d-r-s.at)